Ŵ

 $\frac{1}{2}$ 

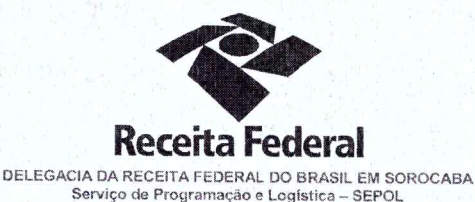

Contrato nº 07/2015 Processo nº 16034.720030/2015-73

> SEGUNDO TERMO ADITIVO AO CONTRATO DE PRESTAÇÃO DE SERVIÇOS DE LOCAÇÃO DE CENTRAIS TELEFÔNICAS PARA A DELEGACIA DA RECEITA FEDERAL DO BRASIL EM SOROCABA E **AGÉNCIAS JURISDICIONADAS.**

A União, por intermédio da Delegacia da Receita federal do Brasil em Sorocaba/SP, doravante denominada apenas contratante, inscrita no CNPJ sob nº 00.394.460/0127-43, situada na Rua Prof. Dirceu ferreira da Silva, 111, Alto da Boa Vista, Sorocaba/SP, representada neste ato pelo Sr. Otávio Luis Silveira, Chefe do Serviço de Programação e Logística (SEPOL) no uso da atribuição que lhe confere o parágrafo único do art. 298 do Regimento Interno da Secretaria da Receita Federal do Brasil, aprovado pela Portaria MF nº nº 203, de 14 de maio de 2012, publicada no Diário Oficial da União de 17/05/2012, em sequência denominada simplesmente contratante e a pessoa jurídica SIGMAFONE TELECOMUNICAÇÕES LTDA inscrita no CNPJ/MF sob o nº 78.766.151/0001-42, sediada na Rua Duque de Caixas, 796, Bairro São Francisco - Curitiba-PR, doravante designada contratada, neste ato representada pela Sr. Reynaldo Costa e Rosa, portadora do RG 078.284.503-7, expedida pela SSP/BA, CPF: 901.580.755-87 resolvem, na forma da Lei nº 8.666, de 21 de junho de 1993 e suas alterações, firmar o presente Segundo Termo Aditivo, cuja minuta foi examinada pela Procuradoria Regional da Fazenda Nacional 3ª Região, que emitiu seu parecer, conforme determina o inciso IV do artigo 12 e no Caput do Artigo 13 da Lei Complementar nº 73, de 10 de fevereiro de 1993, combinada com o parágrafo único do artigo 38 da Lei nº 8.666, de 21 de junho de 1993, mediante as seguintes cláusulas e condições:

Documento de 3 página(s) autenticado digitalmente. Pode ser consultado no endereço https://cav.receita.fazenda.gov.br/eCAC/publico/login.aspx pelo código de localização EP27.1218.10470.5TDZ. Consulte a página de autenticação no final deste documento.

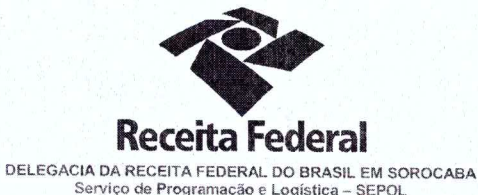

#### **CLÁUSULA PRIMEIRA - DO OBJETO**

O presente Termo Aditivo tem por objeto a prorrogação do prazo de vigência deste contrato, a partir de 29/04/2017 até 28/04/2018, nos termos da Cláusula Segunda do referido instrumento contratual.

## CLÁUSULA SEGUNDA - DO VALOR GLOBAL ESTIMADO

Fica estabelecido o valor global estimado de R\$ 29.155,92 (vinte e nove mil, cento e cinquenta e cinco reais e noventa e dois centavos) para o novo período de vigência contratual.

# CLÁUSULA TERCEIRA - DA DOTAÇÃO ORÇAMENTÁRIA E DA NOTA DE EMPENHO

Serão indicadas, por intermédio de termo de apostilamento, a dotação orçamentária e a nota de empenho por onde correrão as despesas do presente contrato nos exercícios de 2017 e 2018.

## PARÁGRAFO ÚNICO - DA NOTA DE EMPENHO

Foi emitida a seguinte nota de empenho para atender a despesa do contrato no ano de 2017: 2017NE800008. Será emitida nova nota de empenho em 2018.

## **C'LÁUSULA QUARTA - DA RATIFICAÇÃO DAS CLÁUSULAS E CONDIÇÕES**

Com o presente Termo Aditivo, ficam ratificadas e inalteradas todas as demais cláusulas e condições do Contrato originário.

#### CLÁUSULA QUINTA - DA VIGÊNCIA e EFICÁCIA

O presente termo aditivo entrará em vigor na data de sua assinatura e só terá eficácia depois de aprovado pela autoridade competente e publicado o seu extrato no Diário Oficial da União.

of the

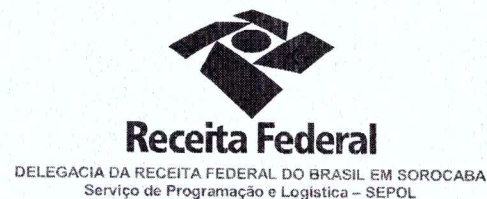

PARÁGRAFO ÚNICO

Incumbirá à Delegacia da Receita Federal do Brasil em Sorocaba providenciar, as suas expensas, a publicação do extrato do termo aditivo no Diário Oficial da União.

E para firmeza e como prova de assim haverem, entre si, ajustado e contratado, foi lavrado o presente Termo Aditivo que, lido e achado conforme, é assinado, em 2 (duas) vias, de igual teor e forma, pelas partes contratantes, tendo uma via sido arquivada na Delegacia da Receita Federal do Brasil em Sorocaba com registro de seu extrato.

Sorocaba,  $1011$ 

**CONTRATANTE:** 

Otavio Luis Silveira Chefe de SEPOL - DRF/SOROCABA

**CONTRATADA:** 

Reynaldo Costa e Rosa Representante Legal

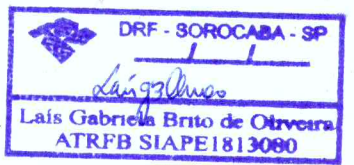

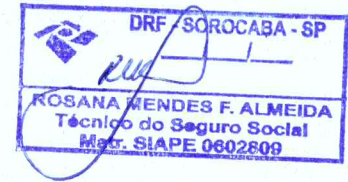

 $220317$ 

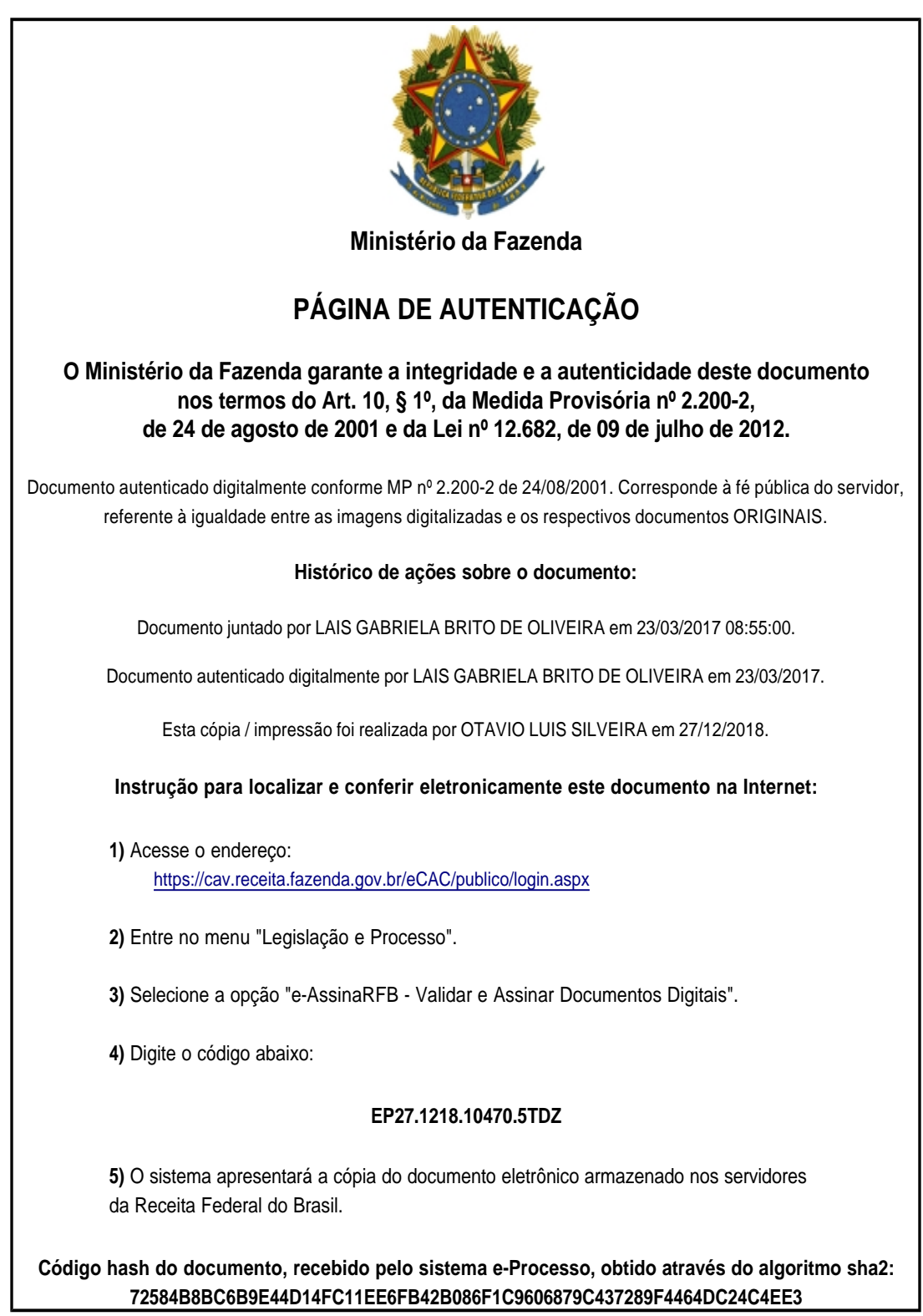